# **About EW430**

## Support Overview

The following compiler/environment versions are supported:

- IAR EW430 (Embedded Workbench for MSP430) 4.2x (C and C++ static analysis only).
- IAR EW430 (Embedded Workbench for MSP430) 5.3x (C-only).
- IAR EW430 (Embedded Workbench for MSP430) 5.4x (C++ supported for static analysis only)
- IAR EW430 (Embedded Workbench for MSP430) 6.1x (C and C++ static analysis only)

IAR EW integration is provided as follows:

• Project importing is only possible using the cpptesttrace utility (see [Importing Projects](https://docs.parasoft.com/display/CPPDESKE1040/Importing+Projects+with+IAR+Embedded+Workbench+Support), for more info).

The following components are provided to facilitate testing IAR Embedded Workbench projects:

- Compiler configurations for specific supported versions of IAR compiler for MSP430 (listed above).
- "IAR\_icc430.mk" Runtime Library Build Configuration file for building the Runtime Library using 'make'.
- Test Configurations prepared for launching Unit Testing on C-SPY Simulator:
	- Run IAR MSP430 Tests a pure manual simulator configuration.
		- Run IAR MSP430 Application with Mem Monitoring a pure manual simulator configuration.

#### Known Limitations

Placing IAR memory attributes in front of pointer declarations is not fully supported. In the following example, *Declaration A* and similarly written declarations will be analyzed as if they were written like *Declaration B*:

Declaration A

 $data20$  int \* ptr;

/\* 'ptr' variable in 'data20' memory; points to an integer in default memory \*/

Declaration B

int data20 \* ptr;

/\* 'ptr' variable in default memory; points to an integer in 'data20' memory \*/

This limitation affects projects with the following configuration:

'430X' target processor core

- medium or large data memory model
- enabled IAR language extensions.

The following declarations are handled correctly and may be used instead of unsupported construction mentioned above:

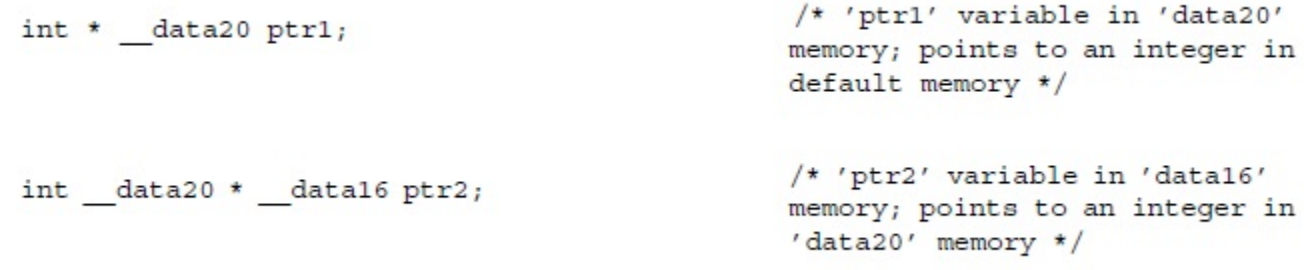

- By default, UBROF libraries and object files are produced with the same extension (.r?? and .r43 for EW430 5.3x-5.4x). This prevents C++test from distinguishing between objects and libraries, which causes the user libraries to be removed from the linking command-line. The following sections provide a more detailed description and solutions to this limitation.
- Versions of Xlib shipped with IAR compilers for MSP430 versions 5.3x-5.4x have a known issue that may cause failures during C++test's LSI phase. Xlib will generate the following message if the problem occurs: "Error [14]: Unknown tag: E0". Update Xlib to a newer version to resolve this issue by updating xlink to version 5.2.6.19 or later. Please contact IAR support for information on performing this action.

## Why User Libraries May Be Removed During Linking

C++test uses an option-filtering mechanism to substitute instrumented objects for original user objects in linking command lines. In formats like ELF and COFF, the object and library file extentions differ by default (.o/.a, .obj/.lib), which C++test depends on to properly emply the option-filtering mechanism. UBROF libraries and object files, however, have the same extension (.r??) by default, which results in C++test removing libraries from linking commandlines. This was solved for system libraries by introducing an option-filtering pattern based on their observed systematized naming convention (dl430\*.r43). User libraries, however, are still removed.

## Preventing Libraries From Being Removed During Linking

There are two solutions to this problem:

- 1. Right-click on the project and choose **Properties> Parasoft> C++test> Build Settings** and manually add your libraries in the **Linker options** field in the options section (recommended).
- 2. Establish a library naming scheme (extension or name pattern) and create a Custom Compiler Configuration.

If you choose option #2, insert the following option-filtering rule into the c/cpp.psrc files:

edgtk.optionConfig name=\*<your\_pattern> regexp=true casesensitive=false tags=linker

#### just before

edgtk.optionConfig name=\*.r43 regexp=true casesensitive=false

tags=linker,excludable,object\_file

This issue also applies to externally built C++test Runtime Libraries. To learn more about Custom Compilers, see [Configuring Testing with the Cross](https://docs.parasoft.com/display/CPPDESKE1040/Configuring+Testing+with+the+Cross+Compiler)  [Compiler](https://docs.parasoft.com/display/CPPDESKE1040/Configuring+Testing+with+the+Cross+Compiler).